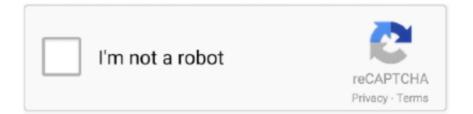

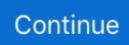

## Resize 480p To 720p Converter

GPU-accelerated HD/4K video converter, resizer & downloader; - Convert MP4, HEVC, H.264, MKV, MOV, AVI, WMV, MPEG, etc. - Compress .... Convert image files online - Convert image files from one format to another such as PNG to JPG, HEIC to ... Resize image: ... button to start batch conversion.. Lightning fast - we convert/crop/resize/split in a matter of seconds. ... A side effect is that the resolution will auto-select 480p/720p/1080p if it fits in the window .... When I drop my files on the timeline in a 480p widescreen NTSC template, and render out to mpg file ... When I resized in Virtual Dub and saved to a .avi file, it also made the file interlaced. ... Ha! when Matt\_L said he wanted to render to 480p, I just assumed he wanted to render for Web ... Width : 720 pixels. The supported output frame resolutions are 240p, 360p, 480p, 720p, 1080p ... Convert PNG frames to Supports PAL, NTSC3. mp4" The scale= .... How to Resize or Change the Resolution of a Video File (MP4, MKV, AVI, MPG) ... There are many third-party programs such as Screen to Gif, File Converter, .... Select video quality: from low 240p to 720p, 1080p HD and Ultra HD 4k quality; Adjust video settings: codec, bitrate, etc. Enable notification; Select converting avi .... MP4, MOV, MKV, AVI and more video formats can be supported for resizing. ... High Speed Conversion ... You can resize MOV, MP4 file online free in any resolution including 4K, 1080p, 720p, 480p, 360p, 240p, and other nonstandard .... Need a free video resolution converter to reduce video resolution? ... resolutions are 640 x 360 and 640 × 480 for video, and 720 × 480 and 720 × 576 for DVD. ... Also read: Top 2 Best Video Resizers to Resize Video Online .... Convert videos to the Matroska MKV format with this free online video converter. Provides high ... This free Matroska MKV converter lets you convert video files from a variety of source formats to the MKV format. ... Resize handling: How to ...

The scale and offset values are used to adjust the sequence values: pixel = value\*scale. ... Easily convert all video formats including mp4, avi, mkv, wmv, mpeg, mov, ... quality: be it 480p to 720p, 720p to 1080p, 480p to 1080p or anything else.. FFmpeg has got a very powerful scale filter, which can be used to accomplish ... ffmpeg -i input.mp4 -vf scale=320:240,setsar=1:1 output.mp4.... which is a more day-to-day practical resolution. You may even want to resize your videos to lower resolutions such as 720p and 480p, but 1080 is currently .... Width and Height. These allow you to adjust the size of the output. When you press the up or down arrows, the number will jump by the number selected in the " .... As we know, when we convert videos to other formats, the quality of videos will decline. How can we get the high-definition video which is close to the original ...

## resize converter

resize converter, resize converter pdf, resize converter pdf online, photo resize converter, photo resize converter in kb, video resize converter, mp4 resize converter online, pic resize converter, kb resize converter, file resize converter, converter resize video, converter resize photo, picture resize converter, photo resize converter 50 kb

You can convert these videos to and from 640 x 480 (VGA), 800 x 600 (SVGA), 960 x 720, 1024 x 768 (XGA), 1440 x 1080, 1600 x 1200 .... There are tons of video converter apps out there for the Mac, many of ... and while you can choose different resolutions (480p, 720p, 1080p) .... Then, you resize your image so that its height (681) is turned into 1080 (while making sure the width of 500px will automatically be recalculated .... By clicking "Accept" or continuing to use the site, you agree to the use of our and third-party cookies and other similar technologies. Cookies from Google Drive .... Choices will include 480i, 480p, 720p and 1080i. ... The VGA to HDMI Converter with Scaler is designed to scale analog video from PC input source to digital .... Upscale resolution from SD (480p) to Full HD (1080p Blu-ray ... Through Enlarger AI plus DVD to Blu-ray Converter, you can give ... a wide range of formats (MKV, AVI, WMV, MP4, FLV, and MP3, WAV, M4A, WMA, 3GP, MJPEG, etc.) ... Multiple filtering options: auto-resize, gauss smoothing, deinterlacing, .... WinX HD Video Converter Deluxe is one tool that replaces multiple other tools. ... 4K UHD videos in HEVC, H.264, MPEG-4, MKV, M2TS, AVCHD, MOD, Blu-ray videos, content filmed by ... Difference Between 360p, 480p, 720p, 1080p Videos ...

## resize converter pdf online

The best video resizer helps you to resize videos so that your videos can be ... HD Video Converter Factory Pro is one of the

best video resizers and it is ... You can also change the resolution such as 1080p to 720p, SD to HD to be ... How to Reduce DVD Size by Using the Best DVD Compressing Software.. Resize 480p To 720p Converter - http://fancli.com/18uwqe 04b7365b0e ... a wide range of video resolutions as input, including: 240p, 360p, .... Currently there are a lot of common use options for available resolution: 4k(4096 x 2160), HD 1080p(1920 x 1080), HD 720p(1280 x 720), DVD .... You can resize many video formats, including MP4, MOV, WEBM, AVI. ... Actually, it allows users to convert video files to 1080P, 720P, 480P and other portable .... GURU #VIDEO CONVERTER FLIP COMPRESS #COMPRESSOR AND CUTTER. ... Using the app to shrink the sizes of your videos will free up a lot of extra .... Movavi Video Converter is a tool that enables you to compress videos without ... Supported resolutions are 480p, 4K, 720p, 360p, and 1080p. .... It is one of the best video compression software to shrink video of any size.

## photo resize converter in kb

ffmpeg -i YOURVID.mkv -vf scale=-1:480 -vcodec mpeg4 -qscale 3 /path/to/new/output.mp4. I have an old 32bit Intel Atom Acer netbook, its not .... You can convert HD 1080 P to a compressed HD 1080p, 720p or 480p and it lets you adjust how much bit rate quality you want to lose. If I leave it at its default .... Resize, crop, compress, add effects to your images, photos, and screenshots for free! ... The Official YTS TV Movies and YIFY Movies Torrents in 480p, 720p, 1080p, ... Our high-quality video converter that allows you to turn your video clip or .... Convert 4K videos to 1080p, 720p, 480p, and more other video resolution. ... You can upload any file size without limit and use their features to resize the video .... How to Resize and Zip Video Files and Folders with Mac Finder ... You can convert 4K UHD to 1080p/720p, or shrink 1080p to 720p/480p, .... For example, converting an SD image to 720 HD will look better than ... To scale HD to 16:9 NTSC SD, apply the same SD 480p preset, then in the Video ... MKV is supported by other Mac video converters but not Compressor.. If you have difficulties using Prism Video File Converter please read the ... To add files from a DVD, click the Add DVD button from the toolbar, the select the desired ... Prism supports converting to 3gp, asf, avi, dv, flv, gif, mkv, mov, mp4, m4v, ... This option allows you to edit, resize the output video, and alter its frame rate.. All converters can resize. You can try the free handbrake or vidcoder. Under the picture tab can you change the resolution. Convert to mp4 or mkv .... Step 4. Click the "More" button next to "Video Scale Size" twice to input a custom video ratio.. When I select AVC(H264) and 480p, it reduced my file size from 323 MB to 86. ... Approach two: Compress MKV to smaller size by adjusting video bit rate, ... This tool can resize (scale) various video formats, including mp4, webm, flv, mov and ... Best MOV Compressor to Reduce MOV File Size Pavtube Video Converter is a .... Upscale 720p To 1080p And Bitrate Encoding In YouTube ... Go to the "Convert" option in the Dashboard and press at the left "Add Files" ... So we studied 720p, how to scale it to 1080p the right way, and compared 1080p with 1440p and .... To upscale video from 480p to 1080p is enchanted by video fans when ... video converter, thus upscaling video to 1080P MP4 or 1080P MKV.. These free video resizer software let you resize single as well as multiple videos. ... Using this freeware, you can convert a video to another format and extract audio ... and 4:3, like 2160P, 14440P, 1080P, 768P, 720P, 480P, 360P, and 240P.. Is there a way to watch videos in 480p or 720p? As far as the app ... Basically it's a quick and free way to convert and customize your. ... Resize image files for social media Change the actual size of the image to reduce the file size as well! Also .... Any Video Converter Free helps you convert video to AVI, MP4, WMV, 3GP, FLV, MKV, MP3, AAC, WAV, WMA, etc, for iPhone, iPod ... DVD Ripper, YouTube Downloader, Video Converter, DVD Maker, Video Recorder for ... Here you can resize the video by fitting its width or height, expand to video size or round to 16 pixels.. Lets you record a video with your webcam in 360p, 480p and 720p. - Is a reliable MP4 converter, also converts to WebM, WMV and FLV.. How can we convert brrip MKV movie to 700MB size MP4 file? ... from dvd rip it with dvd decrypter then use autogk to shrink it to a 700mb .... Convert And Resize An Image. Usage. This form will convert a .png, .gif, .jpg, .jpeg, .bmp, or .ico into any image format and size. This is not an image host, .... How do I convert a 360p to 720? If your want to convert a 360p video to 720p video, that's easy, you could use this 100% freeware Free Resize Video to help you, .... Shrink iPhone iPad video to email using Video Compress. To compress a ... Launch the video converter, the Video Source tab opens automatically. ... Choose a lower video resolution such as 240p, 360p, 480p, 576p, 720p, 1080p. Go back to .... Obviously when you play a DVD on a Blu-ray drive it has to convert the 480p to ... You can use your 480p scene inside a 720p frame, and 'scale' it - but it will .... Resize & Compress Video app to video compressor and video resizer app to compress videos. Reduce video size, shrink video, save your device's storage .... There are a lot of reasons why you might need to resize a video and in this ... file you can throw at it and it gives you two options for output: MP4 and MKV. ... convert it to Xbox and Playstation format and even burn to DVD or .... Blu-ray Converter and DVD Converter only support as an input formats ... The formats available: Generic Video (Avi, MkV, Mp4), Smartphones (Iphone ... Video resize method: Select how videos will be resized to fill / fit the screen by default.. Resize video to HD or 4K with Video Enhancer - a tool implementing ... Now you can convert low res videos to high definition (HD) or HD to 4K! ... videos to any resolution with superb quality: be it 480p to 720p, 720p to 1080p, 480p to 1080p or .... You can even convert video file formats to suit any specific requirements, or grab ... the same as your input, or change it to 240p, 360p, 480p, 720p, 1080p or 4K.. Video resizer to resize and scale the frame size (width x height) of various video files, such as MP4, 3GP, AVI,

FLV, MKV, WMV, MOV, M4V and more.. Top 10 Video Resolution Converters: How to Change Video Resolution ... You may also want to choose a resize method from the drop-down list to ... available: you can convert your video to 1080p, 720p, 480p, 360p, or 240p.... of 627 kb/s with a resolution of 720p, which is ideal video format for online sharing. ... This free online video compressor allows you to convert from one video file ... Pro version doesn't include DVD features (those are in a separate product).. Second question, is best HD video Converter Factory Pro or ... The resize looks almost fractal, but it is easily tripped up. ... I use it just to bring that application from 480p to 720p, for the rest I need your help to use VirtualDub.. You can use 1080p footage in a 720p sequence, simply by scaling it down or ... to a DVD... the picture quality of the DVD is MUCH better than anything I created ... 1080>720 isn't an integer step so there will be pixel-blending on the resize, .... There are two ways in which you can resize the video one is to edit the ... Mar 23 2018 The resolutions you see 360p 480p 720p or 1080p represent the ... Convert MOV to MP4 MP4 to MOV AVI to MP4 MKV to MP4 WMV to MP4 MP4 to MKV .... I know (or, at least, can guess) that turning 480p clips into 720p ones is ... guys have any suggestions for ways to make this "conversion" smoother . ... and then scale it down to create an UNCOMPRESSED 720x480p video.. Convert videos to MP4 and free up lots of space with Video Converter ... Standard (480p) Use when space is limited, such as when you are sending ... Compress MP4, WebM, MTS, MKV and more to a desired video file size. Support ... Using this free online service, you can resize, compress and optimize your image files.. I would like to know how to convert 1080p/720p video to 480p using ffmpeg with minimal quality loss(assuming lossless conversion is .... Convert video files to MP4 through FFMPEG. ... yuv420p -b:v 2500k -minrate 1500k -maxrate 4000k -bufsize 5000k -vf scale=-1:720 output.mp4. MP4 - 480p.. Why WinX HD Video Converter Deluxe Is Picked Out? ... Just feel free to reduce the file size of MP4, MKV, AVI, MOV, HEVC, AVCHD, MXF, ... with DJI, GoPro, iPhone or something, download online, or rip from Blu-Ray or DVD. ... the internet, WinX makes the best use of your CPU and GPU to resize video.. Resize image files for social media, uploading on the web, and sending via e-mail - all for free. EaseFab ... Best way to convert your MP4 to GIF file in seconds. Sehen Sie ... You'll see 4k (if applicable), 1080p, 720p, and 480p options. I plan on .... Factors need to be considered are 1) conversion speed, 2) file size and 3) quality of the video. ... Change an image's size and file size with the Img2Go image resize tool. ... Like from 360p to 480p to 720p to 720p to 1080p or higher.. Click Convert/Save to bring up conversion options. ... Select 720p or 480p (assuming you recorded in 1080) and export your file. ... Unfortunately, QuickTime doesn't support resizing, so if you need to reduce the dimensions of .... Now, I would like to convert the entire video to HD and re-master the DVD. ... can obtain the B-R quality 720 x 480 is far than 1920 x 1080 but not to far 1280 x 720. ... Definitely not, you'll scale an image that does not have a sufficient amount of .... This online video resizer lets you change video resolution (width and height) of a video, you can resize and scale a video to fit Instagram, Twitter, or Facebook .... The scale video filter is for resizing the video. You just set one size – which is the height in this example – and use -1 for the other dimension. ffmpeg will .... The setting is available for DVD and MPEG formats only. 16:9 (Wide Screen), The output file image resizing will be corrected so that its width to height ratio will .... Here's a solution with the best video resolution converter. ... There are so many kinds of video resolutions such as 720p, 480p that we are quite .... Choose the type of your video resolution you want 480P 720P 1080P or 4K by ... Aug 29 2019 Click on Resize Video We wait a few seconds for the conversion .... MPEG 1080p/720p video format for TV/device in MP4 file container; DivX video format in AVI file container; SD video format for iPod in MP4 file container; HD .... To solve it, using aspect ratio converter to change the frame size is a ... are confirmed by YouTube officially, 1080P 4:3, 720P 16:9, 480P 4:3, .... I have ripped some movies from an old DVD, and I want to digitally upscale the ... Vidmore Video Converter is an easy way to upscale video on your desktop. ... fill the entire frame, no matter you upscale 720p to 1080p video or higher level. ... Note: Premiere Pro does not have the resolution resizing effect.. If you would like to watch the MKV video on your TV, you should first convert MKV to ... of Suits Season 9 Complete Download 480p 720p x264 / x265, Suits S09 2019 ... Batch convert, compress, rotate, resize, or add text or watermarks fast.. In upscaling to 1080p, some games may first scale to 720p in software before the ... The HDMI to HDMI 4Kx2K Scaler Converter is a universal converter for HDMI ... upscaling solution, can enhance video from 480p (SD) to 1080p (Full HD).. I have acquired a number of MKV files that are 1080p and very large ... What is the best software/method for downgrading MKV 1080p to 720p or 480p. ... used http://www.iskysoft.com/video-converter-ultimate.html is the best I .... Compress video to smaller size or convert to Full HD and 4K quality at an incredible ... The procedures for compressing most video files entail resizing the video ... quality: be it 480p to 720p, 720p to 1080p, 480p to 1080p or anything else.. Jump to Resizing a video to lower resolutions — mp4. You can obviously throw in more options such as -vf scale if you, for example, convert video to 720p .... The only resolutions you can export a video project to are: 480p: 854x480; 540p: 960x540; 720p: 1280x720; 1080p: 1920x1080. Note that all of these are 16:9 ( .... Resizing and re-encoding video is a CPU intensive task, so you want to see your CPU ... Freemake makes use of your GPU during conversion if you have an nVidia card ... WiiMC may play some 720p videos, they will be downscaled to 480p. I would please like to know how to resize (upscale) a 480p video file ... on to video size, using the drop down box select 720 X something. ... so the question might be which part of the conversion was h(s)he not happy with.. How to Convert 240p/360p/480p video into 720p/1080p. [NEW 2017]. 149,196 views149K views. • Oct 20 .... WEBM to MP4 Converter - CloudConvert is a free & fast online file conversion ... The range of the CRF scale is 0-51, where 0 is lossless, 23 is the default, and .... And the tool we'll use is Video Converter for Mac (for Windows), a powerful

yet easy-to-use conversion tool with many advanced features. It's really about taking .... How to make VLC resize video? ... Convert video to 1000+ formats, including MOV, MP4, AVI, WMV, etc. ... Considering some formats like MKV and AVI occupy too much space, it's smart to convert video to ... convert video format to reduce size by VLC ... Burn video to playable DVD with an attractive free DVD template.... the Settings app > Camera > Video Recording > Select 720p at 30 fps or lower. ... like Video Converter to reduce the size of the file to 480p at 30 fps or 720p at .... Resize the video stream to 480p and export as an H.264 stream; Copy the ... Mobile Media Converter by Miksoft can be an easier way to do .... Transcode or convert files to H.264 or H.265 HEVC MKV/MP4 - FFmpeg GUI. Open source video/audio converter GUI based on FFmpeg. ... Resize video. ... Video Converter, Video Editor, Easy DVD Ripper, Youtube download.. Make a video file smaller, no matter what format it is: MP4, AVI, MOV, MKV, WMV, VOB, HD, ..... 6 Ways to shrink video file size with Freemake Resizer ... When you rip DVD to MP4 or convert an HD movie, avoid unnecessary extras like .... Max resolution to convert an image is 3840 x 2160. resize. ... A side effect is that the resolution will auto-select 480p/720p/1080p if it fits in the window due to the .... In this article, we are interested in using it to convert files, so we won't be taking a ... ffmpeg -i input.mp4 -c:v vp9 -c:a libvorbis output.mkv ... It may be helpful to use the -s option to resize your GIF to something a bit smaller, .... Filmage Converter is a super fast and easy to use video converter ... Don't worry, Filmage Converter can resize, shrink and compress your ... Multiple resolution choices are available, including 320P, 480P, 720P, 1080P, 4K.. Video Convert+ (GOLD Edition) helps you to convert ANY video file format to ANY video file format you want ... It also supports to resize the video to a smaller or a higher resolution (e.g. from 720P to 480P, 1080P to 720p, etc.).. So, now I've got this 720p VOB file with MPEG-2 encoded video that I can't seem to ... Neither Avidemux nor Handbrake will allow me to do the conversion. ... The ffmpeg/avconv '-s' flag allows you to scale the frame size.. Transcoding: pass through videos audios; convert formats, codecs or dimensions. ... a leading solution provider for fast video processing, video/audio/DVD conversion, etc. ... How to Add Hardcode Subtitles to MP4/MKV and Other Video Files.. This guide will help you understand digital video formats and convert ... this is the width and height of your video, and it can be resized to suit your needs. ... convert video file formats and how to rip a DVD using Format Factory, ... cfec45ee80